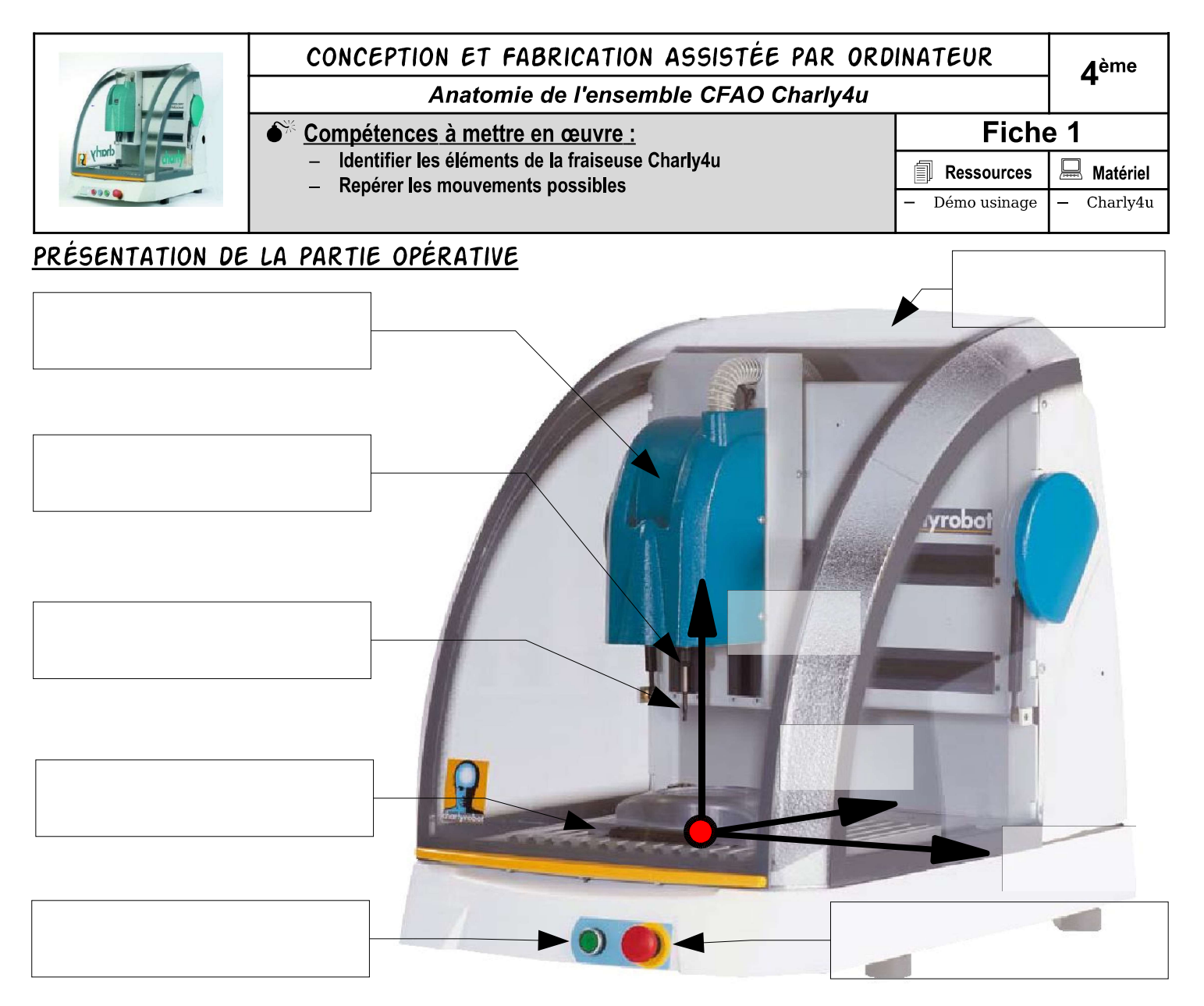

## LES AXES

L'outil possède des mouvements de .......................... suivant 3 axes par rapport à la pièce fixée sur la table. L'outil est en mouvement de ........................... lors de l'usinage de la pièce.

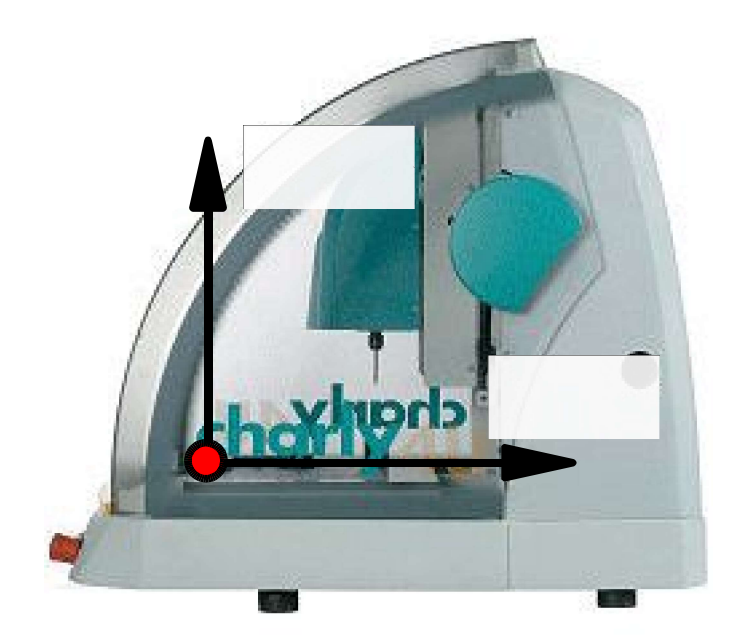

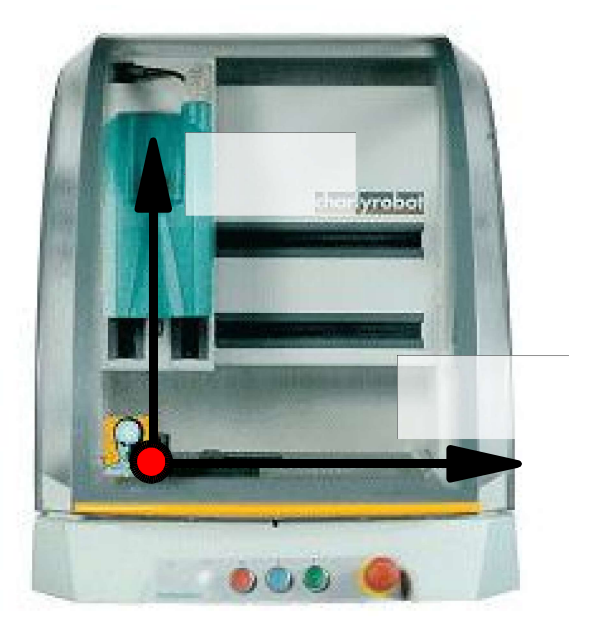

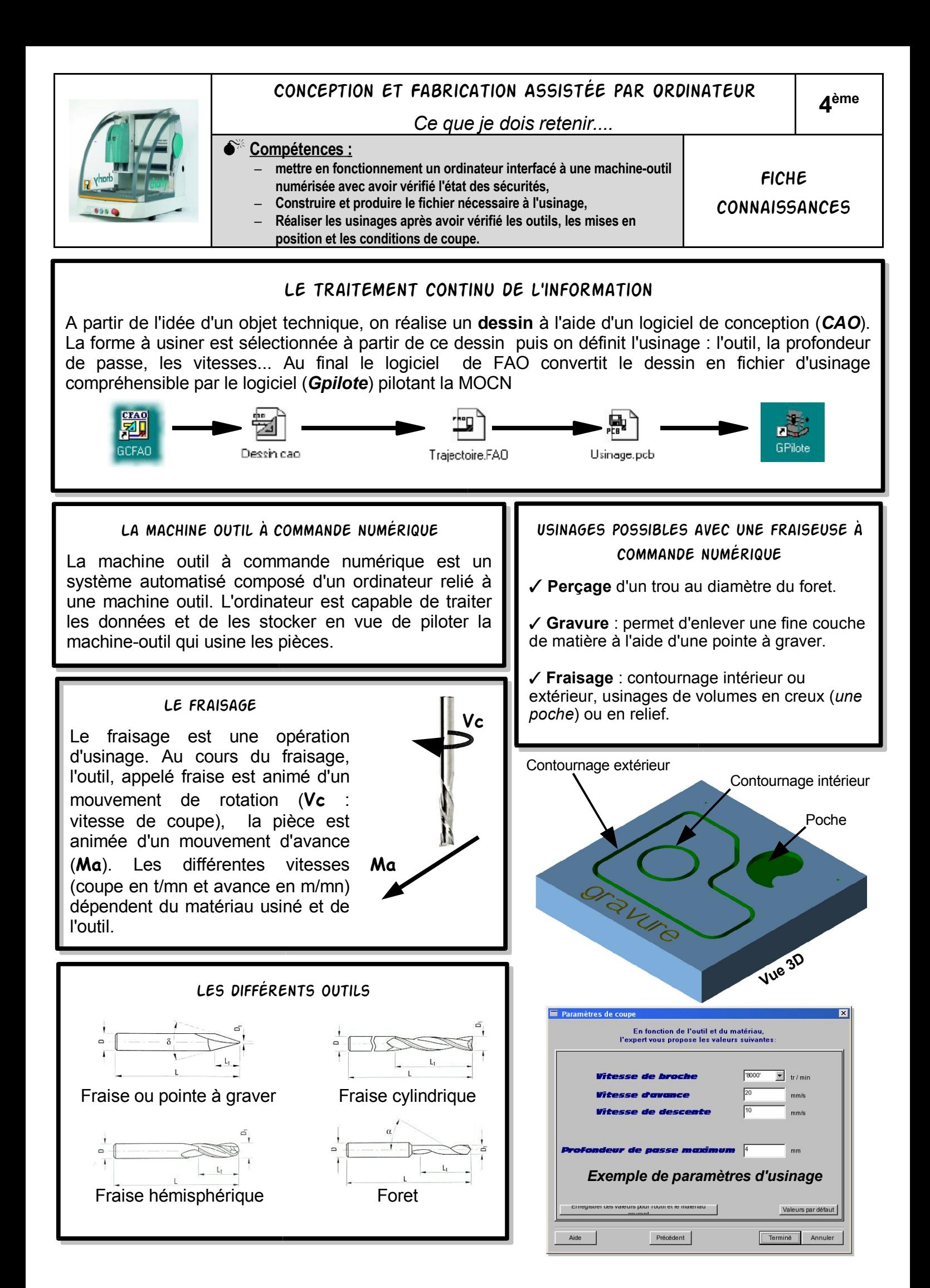

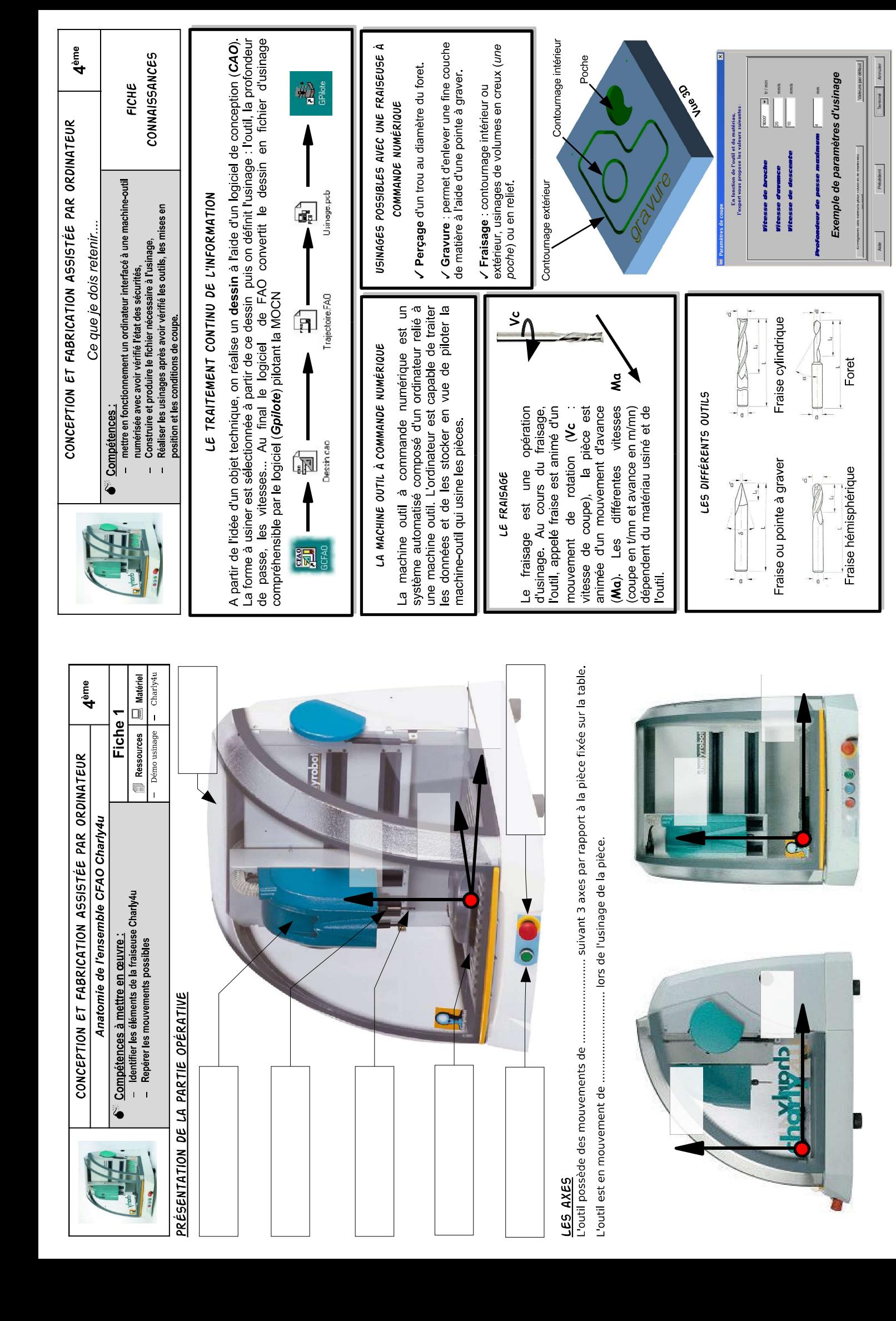